## **Specification**

 $CE \otimes$ 

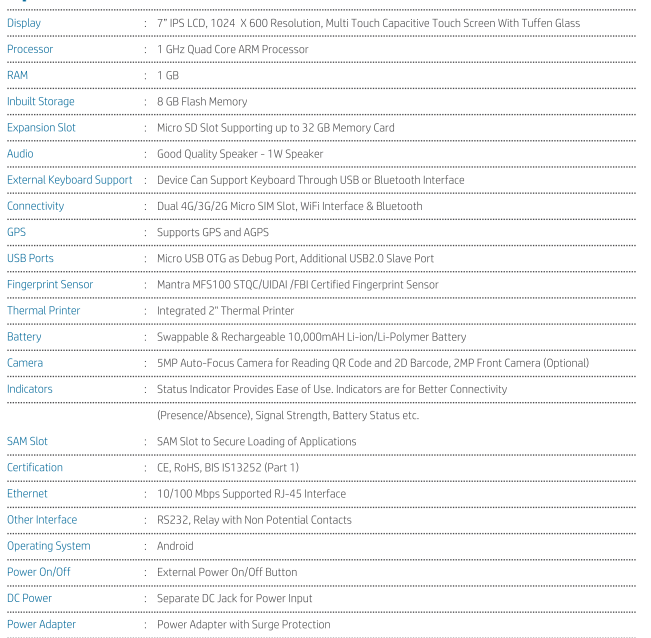

 $\widehat{\mathcal{E}}$ 鼹  $4G$ O

### **Any damage to the device caused by the user will void the warranty.**

# **Operating & Handling Instructions**

- 1. Handle the sensor with proper care to avoid damage of the sensor.
- 2. Clean the glass portion of the sensor with the cleaning cloth provided or use special optical cloth in order to clean the glass area.
- 3. Store the sensor in a cool & dry place when not in use.
- 4. Disconnect the sensor from your desktop/Tablet/Mobile when not operating.
- 5. Operate the sensor within the operating limits specified.
- 6. Use only the USB Cable provided & don't attempt to replace it.
- 7. Install the driver as per driver installation guide; if the sensor does not work make sure the sensor is detected as Mantra IRIS Sensor in the device manager as shown below. If the sensor is not detected, please Re-install the drivers for proper support person for assistance. functioning of the sensor. In case of further problem please contact your technical

### **Precautions**

 $\mathbf{I}$ 

1. Do not attempt to disassemble the Sensor.

- 2. There are no user Serviceable parts inside.
- 3. Do not expose or operate the Sensor to rain or moisture.
- 4. Do not clean the sensor with strong chemicals or acids.
- 5. Do not operate the sensor beyond its operating Temperature & operating Humidity.
- 6. Do not place the device beyond to heating elements.
- 7. Do not place magnet near to device while operating.
- 8. Do not operate the sensor beyond its operating Voltage.
- 9. Do not drop the device or submit it to sudden impact or mechanical stresses.
- 10. Do not remove the device label or warranty seal.

#### **Download Drivers & SDK**

**http://download.mantratecapp.com**

#### **On call support & Service (Time :** 09 : 00 AM TO 09 : 00 PM )

**Cell: 079-49068000 (Press 1 for support Services )**

**Support / Service Email** 

**servico@mantratec.com**

# Instruction Manual

 $\overline{1}$ 

# **Hilmensa**

# **CANTEEN MANAGEMENT HARDWARE**

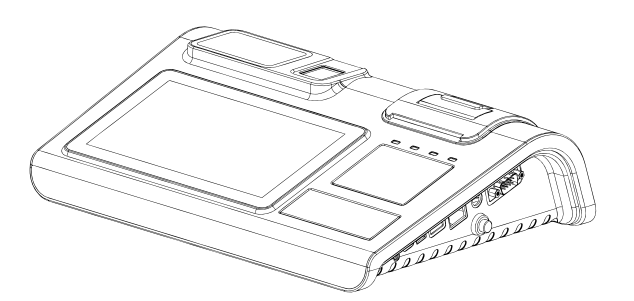

Manage your Canteen Operations with Mantra's Biometric POS Machine and Application

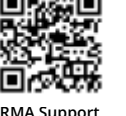

 $\overline{\phantom{a}}$ 

**MANTRA** 

Published by Mantra Softech india Pvt Ltd., B203, Shapath Hexa, SG Highway, Sola, Ahmedabad - 380060, Gujarat, Phone: 91-79-49068000, For more details visit www.mantratec.com

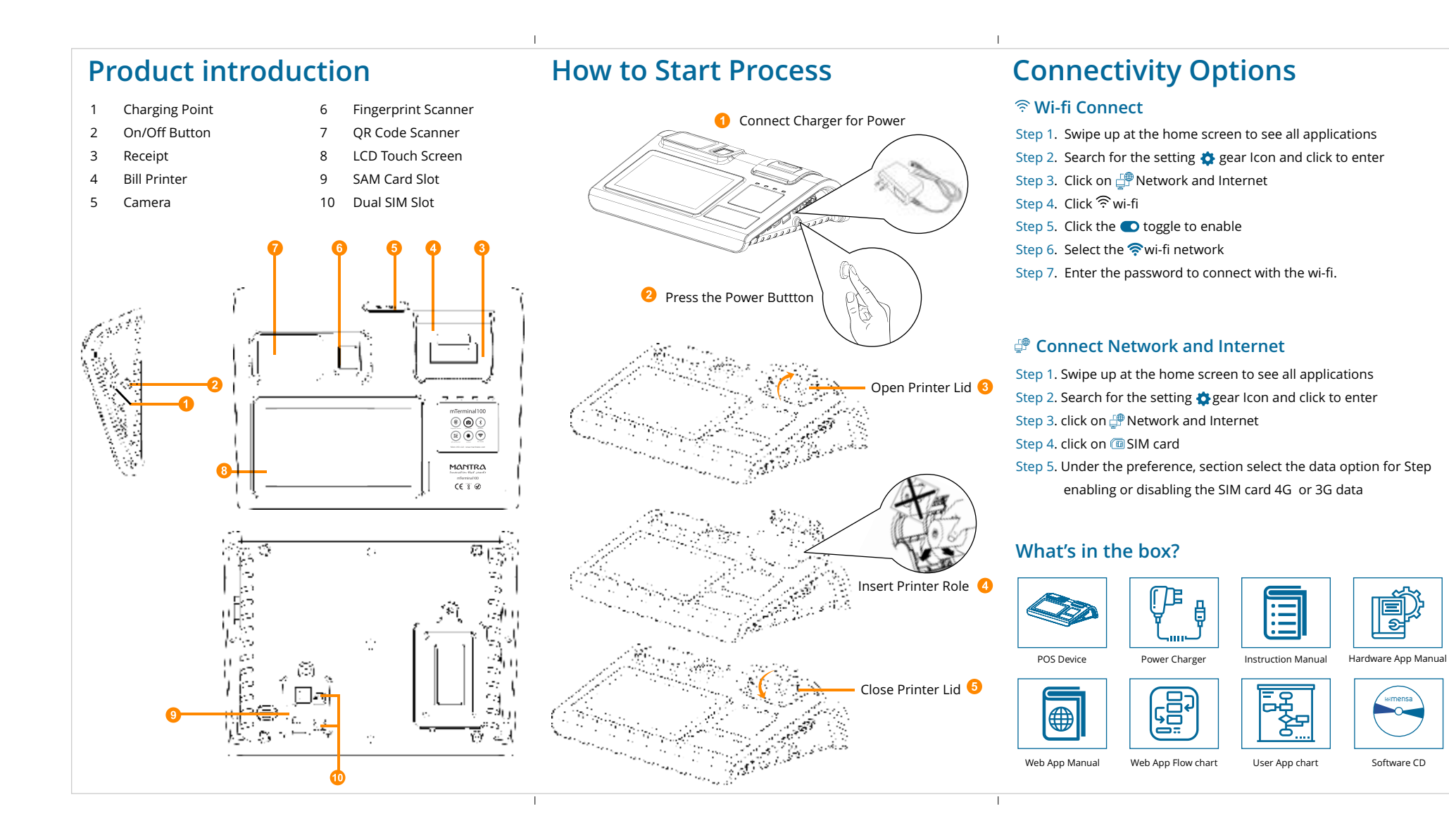